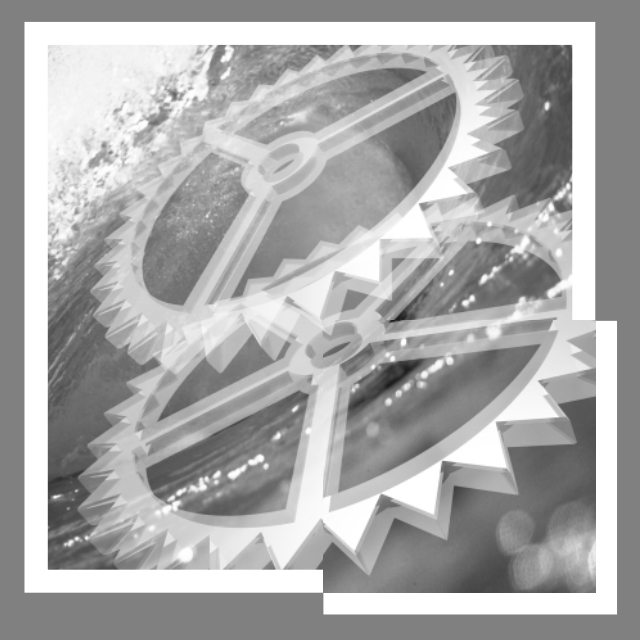

# **MASTER X5 48K**

**MODE D ' EMPLOY**

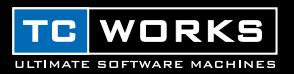

# **A PROPOS DE TC WORKS…**

Vous voulez nous contacter? Envoyez-nous un e-mail à l'adresse suivante: info@tcworks.de, contactez le revendeur près de chez vous ou écrivez à l'adresse suivante:

TC WORKS Soft-& Hardware GmbH Customer Support Flughafenstrasse 52B 22335 Hambourg Allemagne

www.tcworks.de e-mail: info@tcworks.de

#### ÉTATS-UNIS:

TC Electronic Inc. TC Works Customer Support 742-A Hampshire Rd. Westlake Village, CA 91361

www.tcworks.de e-mail: us@tcworks.de

#### SUPPORT TECHNIQUE

Pour en savoir plus sur notre support technique, voyez le document "Customer Support" ci-joint. Si vous avez hâte de trouver la réponse à votre question, voyez les pages web TC SUPPORT INTERACTIVE sous www.tcworks.de

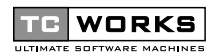

is a **TC Group** company.

© TC WORKS SOFT & HARDWARE GMBH 2000-2002. TOUS LES NOMS DE PRODUITS ET DE FIRMES SONT LA PROPRIÉTÉ DE LEURS DÉTENTEURS RESPECTIFS. TOUTES LES CARACTÉRISTIQUES SONT SUSCEPTIBLES D'ÊTRE MODIFIÉES SANS PRÉAVIS. TOUS DROITS RÉSERVÉS.

## **BIENVENUE A MASTER X5** 1

#### **Nous vous remercions d'avoir porté votre choix sur le Master X5 que vous propose de puissants outils de mastérisation audio destinés au platform de POWERCORE.**

La approche de MASTER X concernant l'expansion, la compression et la limitation multibande permet un rappel global de vos réglages de dynamique favoris en rassemblant tous les aspects du traitement de dynamique dans un seul Plug-In!

Notre interprétation par effet visuel regroupe des paramètres abstraits et les représente de façon graphique. De plus, la trouvaille des méta-paramètres Target nous a permis de réduire considérablement la pléthore de paramètres typique des processeurs de dynamique multibandes.

#### **L'équipe TC WORKS**

# **PRÉSENTATION DE MASTER X5 2**

## **MASTER X5**

Le concept de base de MASTER X5 est identique à celui de MASTER X3. Ce chapitre illustre les différences entre MASTER X3 et MASTER X5. MASTER X5 découpe la plage de fréquence en 5 bandes au lieu de 3 et vous permet ainsi de manipuler vos données audio avec encore

#### **Présentation de l'interface utilisateur:**

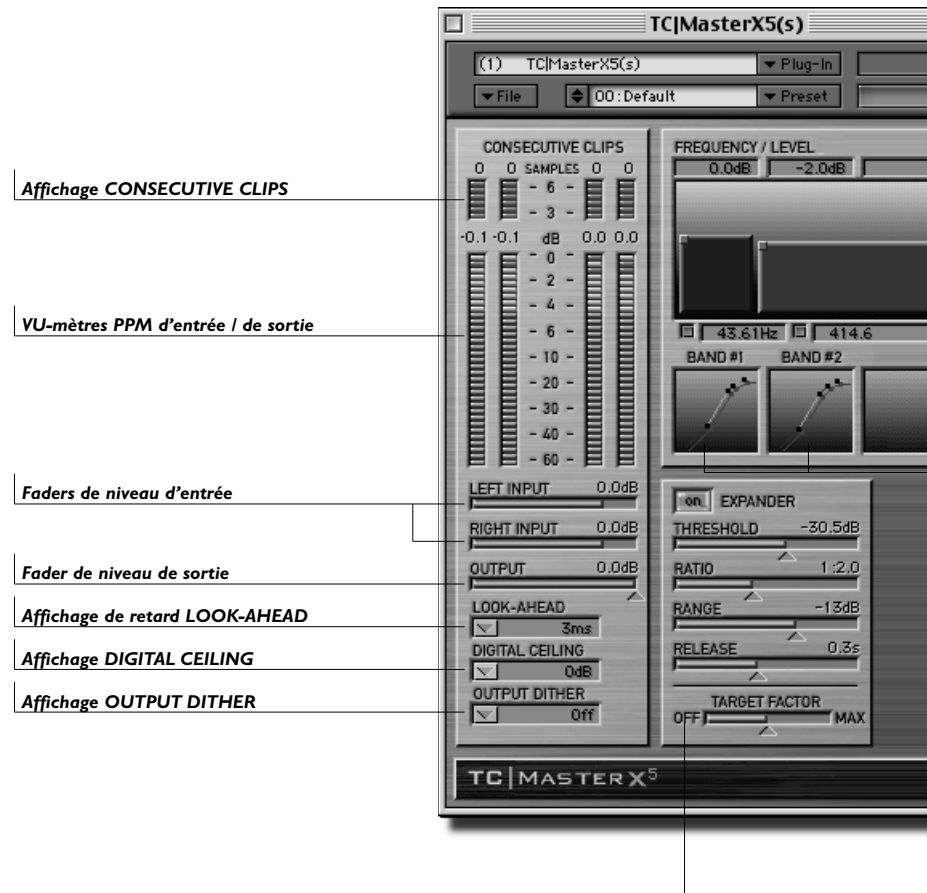

plus de profondeur et d'obtenir une dynamique encore supérieure. Notez cependant que dans certains cas, il sera préférable d'utiliser le MASTER X3, comme l'explique la section "**Moins de bandes pour un meilleur son**".

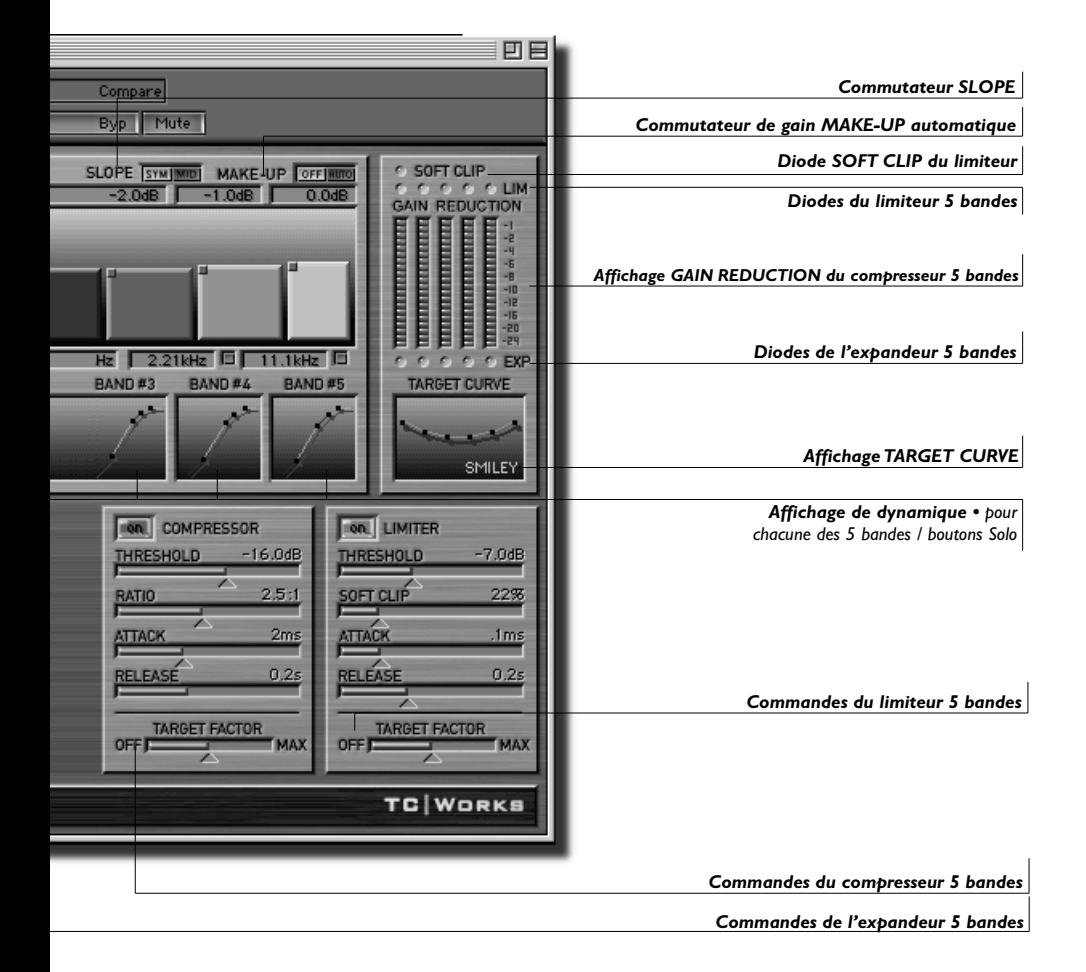

# **MASTER X5 – LES PARAMETRES 4**

#### **Commutateur SLOPE**

Cette nouvelle fonction du MASTER X5 permet de changer la pente

des 5 bandes et de passer du type SYM (pentes de filtre symétriques) au type MID (courbes de filtre basées sur les fréquences médiums). Le type SYM convient mieux pour de la musique, tandis que MID produit des résultats optimum pour le traitement de narrations.

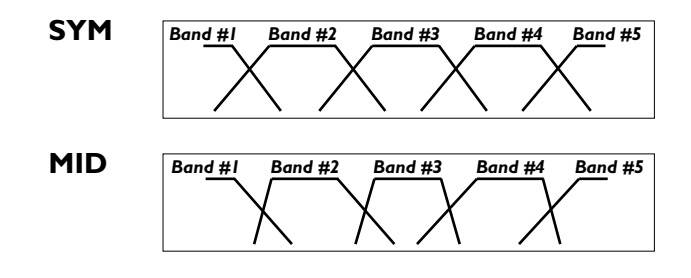

#### **Commutateur MAKE-UP (AUTO / OFF)**

MAKE-UP OFFIRMO

Ce commutateur sert à activer la fonction de compensation automatique de gain. Cette fonction vous assure un niveau

maximisé à tout moment. Elle est activée par défaut (pour le MASTER X3, la fonction Auto Make-Up ne peut être désactivée). Quand vous la désactivez, le niveau des bandes diminue conformément aux réglages des paramètres Threshold/Attack du compresseur. Le caractère du son diffère donc selon le réglage: quand Auto Make-Up est activé, le son est déterminé par la courbe TARGET CURVE choisie (par ex., la courbe "Smiley" produit plus de graves et d'aigus mais moins de médiums). Quand Auto Make-Up est désactivé, vous obtenez également davantage de compression des bandes graves et aiguës, mais dans ce cas, le niveau de ces bandes est plus bas.Vous pouvez cependant régler manuellement le niveau de chaque bande de compression.

## **Activer/couper des bandes**

MASTER X5 vous permet de désactiver les bandes du compresseur.Vous pouvez

D 43.61Hz D 414.6Hz 2.21kHz D

ainsi réduire le nombre de bandes de compression du MASTER X5 et utiliser 4, 3, 2, voire une seule bande de compression.

**SLOPE** SYMIMMID

## **MASTER X5 – LES PARAMETRES** 5

### **Courbe TARGET CURVE " Talk"**

En plus des courbes TARGET CURVE (Linear, Pink, Hyped et Smiley) du MASTER X3, le MASTER X5 propose une courbe "Talk". Cette courbe a été conçue spécialement pour le traitement de narrations et produit des résultats optimum quand le commutateur SLOPE est réglé sur MID.

## **OUTPUT DITHER**

Quand vous cliquez sur le menu déroulant OUTPUT DITHER, vous remarquerez des entrées "Quantized" dans le bas. Les deux types de dithering (ajout de bruit numérique) sont des algorithmes stéréo non corrélationnels; la différence réside dans l'audio "en dessous" des bits de masquage: quand vous appliquez un masque "16bit" à un signal de 24 bits, le bruit numérique est ajouté au 16e bit. Le reste des données audio reste inchangé. Les valeurs "Quantized" règlent tous les bits inférieurs à la résolution de bit choisie sur zéro. Le signal de sortie du MASTER X5 est ainsi limité à 16 bits – le signal ne comporte pas davantage d'informations. En cas de doute, optez donc pour un réglage "Quantized".

#### **Moins de bandes pour un meilleur son – une bonne raison pour utiliser le MASTER X3**

Beaucoup de gens s'imaginent qu'augmenter le nombre de bandes de compression améliore automatiquement la qualité du son. Malheureusement, cette idée ne s'avère pas correcte dans 100% des cas. Parfois, il vaut donc mieux utiliser le MASTER X3 avec "juste" 3 bandes de compression au lieu du MASTER X5. Pourquoi donc?

Voyons un peu la bande passante typique d'un enregistrement audio: elle est comprise entre 20Hz et 20kHz, soit une plage de 10 octaves.

Les filtres d'élimination simples présentent une pente de 6dB/oct. Avec 5 bandes, 4 fréquences de transition divisent la bande passante. Supposons que ces fréquences de transition soient réglées sur 1kHz, 2kHz, 4kHz et 8kHz.

La bande grave (fréquence de coupure de 1kHz) est atténuée de 6dB à 2kHz et de 12dB à 4kHz – ce qui vous montre que la bande grave a toujours un effet sur les bandes aiguës. Prenons alors des filtres de pente plus élevée pour obtenir une meilleure séparation des bandes. Cette solution entraîne malheureusement d'autres problèmes.Ainsi, par ex., des filtres de pente plus élevée peuvent causer un décalage de phase selon la fréquence du signal. Ce qui dans le meilleur des cas pourrait entraîner une coloration du son – voire même gâcher le caractère du son.

Il y va de la qualité de votre son: une excellente raison qui plaide donc parfois en faveur de l'utilisation d'un compresseur multi-bande avec moins de bandes.

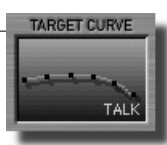

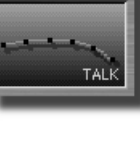

**OUTPUT DITHER**  $\overline{\nabla}$ Shif 16bit 18bit  $20bit$ 22bit **Sbit Quantized** 16bit Quantized 18bit Quantized 20bit Quantized 22bit Quantized 24bit Quantized

loff